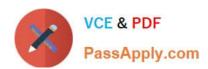

# 1Z0-1075-22<sup>Q&As</sup>

Oracle Manufacturing Cloud 2022 Implementation Professional

# Pass Oracle 1Z0-1075-22 Exam with 100% Guarantee

Free Download Real Questions & Answers PDF and VCE file from:

https://www.passapply.com/1z0-1075-22.html

100% Passing Guarantee 100% Money Back Assurance

Following Questions and Answers are all new published by Oracle
Official Exam Center

- Instant Download After Purchase
- 100% Money Back Guarantee
- 365 Days Free Update
- 800,000+ Satisfied Customers

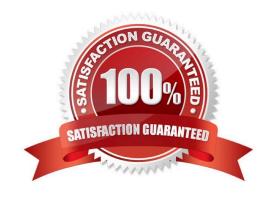

# VCE & PDF PassApply.com

### https://www.passapply.com/1z0-1075-22.html

2024 Latest passapply 1Z0-1075-22 PDF and VCE dumps Download

#### **QUESTION 1**

Your customer runs two daily shifts in her plant: Morning Shift and Evening Shift. A resource LATHE is assigned to the work center W1. There are five units of LATHE available, of which three units are available for the Morning Shift and the remaining units are available for the Evening Shits. Which two actions must you perform to associate LATHE with W1?

- A. Do not select the Available 24 Hours check box and in the Resource Availability region, enter 3 against the resource LATHE in the Morning Shift column.
- B. Select the Available 24 Hours check box and in the Resource Availability region, enter 3 against the resource LATHE in the Morning Shift column.
- C. Select the Available 24 Hours check box and in the Resource Availability region, enter 2 against the resource LATHE in the Evening Shift column.
- D. Do not select the Available 24 Hours check box and in the Resource Availability region, enter 2 against the resource LATHE in the Evening Shift column.
- E. Do not select the Available 24 Hours check box and in the Resource Availability region, enter 60% against the resource LATHE in the Morning Shift column.
- F. Do not select the Available 24 Hours check box and in the Resource Availability region, enter 40% against the resource LATHE in the Evening Shift column.

Correct Answer: BE

#### **QUESTION 2**

The Manufacturing plant has two 8-hour shifts for the work center WC1: Day Shift and Night Shift. You associate four units each for resources R1, R2, R3, and R4 to the work center WC1. The customer wants to assign all units of resource R2 available for Day and Night Shift. Identify the correct sequence of steps to achieve this requirement.

- A. Associate Resource R2 with Work Center WC1> Select Available 24 Hours check box> Resource Availability region> Enter 4 in Day Shift Column> Enter 4 in Night Shift Column.
- B. Associate Resource R2 with Work Center WC1> Deselect the Available 24 Hours check box> Resource Availability region> Enter 2 in Day Shift Column> Enter 2 in Night Shift Column
- C. Associate Resource R2 with Work Center WC1> Select the Available 24 Hours check box> Resource Availability region> Enter 2 in Day Shift Column > Enter 2 in Night Shift Column.
- D. Associate Resource R2 with Work Center WC1> Deselect the Available 24 Hours check box> Resource Availability region> Enter 4 in Day Shift Column> Enter 4 in Night Shift Column.

Correct Answer: C

#### **QUESTION 3**

Identify the three sources from which supply chain orchestration (SCO) can create the work orders.

A. Order Management

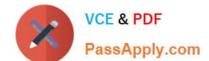

#### https://www.passapply.com/1z0-1075-22.html 2024 Latest passapply 1Z0-1075-22 PDF and VCE dumps Download

- B. Quality
- C. Inventory Min-Max Planning
- D. Procurement
- E. Planning

Correct Answer: ADE

#### **QUESTION 4**

A Work Center created a month ago is no longer in use now. You want to remove the Work Center;

however, the system is no allowing you to delete it.

Identify three reasons for this.

- A. There are resources associated with the Work Center.
- B. The Work Center is being referenced in the Closed Work Order.
- C. The Work Center is being referenced in the Open Work Order.
- D. The work center is being references in the work definition operation.
- E. The work center is being referenced in the Work Area.

Correct Answer: ACE

#### **QUESTION 5**

Your customer wants to mass create and modify Work Definitions and the relevant operation, items, and resources available in the spreadsheet.

Which two operations are not supported using ADFDI (Oracle Application Development Framework

Desktop Integration)?

- A. Create Work Definitions
- B. Update Work Definitions
- C. Create and update ATO (Assemble To Order) model work definitions
- D. Populate Descriptive flexfields

Correct Answer: CD

<u>1Z0-1075-22 PDF Dumps</u> <u>1Z0-1075-22 Study Guide</u>

1Z0-1075-22 Exam

## https://www.passapply.com/1z0-1075-22.html 2024 Latest passapply 1Z0-1075-22 PDF and VCE dumps Download

**Questions**